# Multiple Columns

# by Lars Gullik Bjønnes

# 11 de febrero de 2009

# 1. Propósito

La intención de este capítulo es mostrar cómo se puede usar el paquete  $\text{LFT}$ X multicol en un documento  $\text{LyX}$ . Como Lyx aún no soporta propiamente multicol, Tenemos que usar algunos pequeños montajes. Al leer esta sección debería resultar obvio cómo hacerlo.

# 1.1. Limitaciones

El paquete multicol permite alternar entre los formatos a una columna y multicolumna en la misma página. Las notas al pie se manejan correctamente (en su mayor parte), pero se colocarán al pie de la página y no al pie de cada columna. El mecanismo de flotación de L<sup>AT</sup>EX, sin embargo, es deshabilitado parcialmente en la implementación actual. Por el momento, en el ámbito de este documento solo se pueden usar flotantes a página completa.

# 1.2. Ejemplos

# 1.2.1. Dos columnas

Si quieres poner dos columnas en tu texto debes usar el modo LATEX e insertar \begin{multicols}{2} en el punto en el que quieras comenzar el formato de dos columnas, y después \end{multicols} donde quieras finalizarlo. Como esto:

# The Adventure of the Empty House by Sir Arthur Conan Doyle

It was in the spring of the year 1894 that all London was interested, and the fashionable world dismayed, by the murder of the Honourable Ronald Adair under most unusual and inexplicable circumstances. The public has already learned those particulars of the crime which came out in the police investigation, but a good deal was suppressed upon that occasion, since the case for the prosecution was so overwhelmingly strong that it was not necessary to bring forward all the facts. Only now, at the end of nearly ten years, am I allowed to supply those missing links which make up the whole of that remarkable chain. The crime was of interest in itself, but that interest was as nothing to me compared to the inconceivable sequel, which afforded me the greatest shock and surprise of any event in my adventurous life. Even now, after this long interval, I nd myself thrilling as I think of it, and feeling once more that sudden flood of joy, amazement, and incredulity which utterly

submerged my mind. Let me say to that public, which has shown some interest in those glimpses which I have occasionally given them of the thoughts and actions of a very remarkable man, that they are not to blame me if I have not shared my knowledge with them, for I should have considered it my first duty to do so, had I not been barred by a positive prohibition from his own lips, which was only withdrawn upon the third of last month.

# 1.2.2. Columnas múltiples

Si quieres más de dos columnas se sigue el mismo patrón. (Puedes poner más de tres columnas si quieres, pero podría no ser muy agradable para la vista.)

It can be imagined that my close intimacy with Sherlock Holmes had interested me deeply in crime, and that after his disappearance I never failed to read with care the various problems which came before the public. And I even attempted, more than once, for my own private satisfaction, to employ his methods in their solution, though with indifferent success. There was none, however, which appealed to me like this tragedy of Ronald Adair. As I read the evidence at the inquest, which led up to a verdict of willful murder against some person or persons unknown, I realized more clearly than I had ever done the loss which the community had sustained by the death of Sherlock Holmes. There were points about this strange business which would, I was sure, have specially appealed to him, and the efforts of the police would have been supplemented, or more probably anticipated, by the trained observation and the alert mind of the first criminal agent in Europe. All day, as I drove upon my round, I turned over the case in my mind and found no explanation which appeared to me to be adequate. At the risk of telling a twice-told tale, I will recapitulate the facts as they were known to the public at the conclusion of the inquest.

#### 1.2.3. Columnas dentro de columnas

Incluso puedes poner columnas dentro de columnas:

The Honourable Ronald Adair was the second son of the Earl of Maynooth, at that time governor of one of the Australian colonies. Adair's mother had returned from Australia to undergo the operation for cataract, and she, her son Ronald, and her daughter Hilda were living together at 427 Park Lane.

The youth moved in the best society had, so far as was known, no enemies and no particular vices. He had been engaged to Miss Edith Woodley, of Carstairs, but the engagement had been broken off by mutual consent some months before, and there was no sign that it had left any very profound feeling behind

it. For the rest {sic} the man's life moved in a narrow and conventional circle, for his habits were quiet and his nature unemotional. Yet it was upon this easy-going young aristocrat that death came, in most strange and unexpected form, between the hours of ten and eleven-twenty on the night of March 30, 1894.

Ronald Adair was fond of cards-playing continually, but never for such stakes as would hurt him. He was a member of the Baldwin the Cavendish, and the Bagatelle card clubs. It was shown that, after dinner on the day of his death, he had played a rubber of whist at the latter club. He had also played there in the afternoon. The evidence of those who had played with him- Mr. Murray, Sir John Hardy, and Colonel Moran-showed that the game was whist, and that there was a fairly equal fall of the cards. Adair might have lost five pounds, but not more. His fortune was a considerable one, and such a loss could not in any way affect him. He had played nearly every day at one club or other, but he was a cautious player, and usually rose a winner. It came out in evidence that, in partnership with Colonel Moran, he had actually won as much as four hundred and twenty pounds in a sitting, some weeks before, from Godfrey Milner and Lord Balmoral. So much for his recent history as it came out at the inquest.

# 1.3. Ejemplos avanzados

Probablemente sepas que multicol tiene varias variables configurables. Los ejemplos siguientes muestran cómo usarlas en LYX.

### 1.3.1. Prólogo y salto

Si quedan menos de 5 cm en la página, se va a insertar un salto de página delante de esta pequeña cantidad, con un texto de prólogo sobre las dos columnas:

Y la historia continúa y continúa y continúa y continúa. . .

On the evening of the crime, he returned from the club exactly at ten. His mother and sister were out spending the evening with a relation. The servant deposed that she heard him enter the front room on the second floor, generally used as his sitting-room. She had lit a fire there, and as it smoked she had opened the window. No sound was heard from the room until eleven-twenty, the hour of the return of Lady Maynooth and her daughter. Desiring to say good-night, she attempted to enter her son's room. The door was locked on the inside, and no answer could be got to their cries and knocking. Help

was obtained, and the door forced. The unfortunate young man was found lying near the table. His head had been horribly mutilated by an expanding revolver bullet, but no weapon of any sort was to be found in the room. On the table lay two bank notes for ten pounds each and seventeen pounds ten in silver and gold, the money arranged in little piles of varying amount. There were some figures also upon a sheet of paper, with the names of some club friends opposite to them, from which it was conjectured that before his death he was endeavouring to make out his losses or winnings at cards.

# 1.3.2. Prólogo y secciones

¾Qué hacer si quieres que el prólogo sea un comando de sección? Se puede hacer, pero solo mediante comandos LAT<sub>EX</sub> en los parámetros del comando multicols. Debido a esto, el comando sección no puede ser provisto por LYX:

# 1.3.3. Esto es el comando de sección como prólogo

A minute examination of the circumstances served only to make the case more complex. In the first place, no reason could be given why the young man should have fastened the door upon the inside. There was the possibility that the murderer had done this, and had afterwards escaped by the window. The drop was at least twenty feet, however, and a bed of crocuses in full bloom lay beneath. Neither the flowers nor the earth showed any sign of having been disturbed, nor were there any marks upon the narrow strip of grass which separated the house from the road. Apparently, therefore, it was the young man himself who had fastened the door. But how did he come by his death? No one could have climbed up to the window without leaving traces. Suppose a man had fired through the window, he would indeed be a remarkable shot who could with a revolver inflict so deadly a wound. Again, Park Lane is a frequented thoroughfare; there is a cab stand within a hundred yards of the house. No one had heard a shot. And yet there was the dead man and there the revolver bullet, which had mushroomed out, as soft-nosed bullets will, and so inflicted a wound which must have caused instantaneous death. Such were the circumstances of the Park Lane Mystery, which were further complicated by entire absence of motive, since, as I have said, young Adair was not known to have any enemy, and no attempt had been made to remove the money or valuables in the room.

### 1.3.4. Espacio libre

El paquete multicol exige una cierta cantidad de espacio disponible antes y después de una sección multicolumna. Además multicol inserta un espacio dado delante y detrás de la sección multicolumna. Los comandos para cambiar la configuración predeterminada para esto deben darse justo antes de \begin{multicols}. Este ejemplo pone un espacio de 3 cm delante y detrás del texto multicolumna:

All day I turned these facts over in my mind, endeavouring to hit upon some theory which could reconcile them all, and to find that line of least resistance which my poor friend had declared to be the starting-point of every investigation. I confess that I made little progress. In the evening I strolled across the Park, and found myself about six o'clock at the Oxford Street end of Park Lane. A group of loafers upon the pavements, all staring up at a particular window, directed me to the house which I had come to see. A tall, thin man with coloured glasses, whom I strongly suspected of being a plain-clothes detective, was pointing out some theory of his own, while the others crowded round to listen to what he said. I got as near him as I could, but his observations seemed to

me to be absurd, so I withdrew again in some disgust. As I did so I struck against an elderly, deformed man, who had been behind me, and I knocked down several books which he was carrying. I remember that as I picked them up, I observed the title of one of them, THE ORIGIN OF TREE WORSHIP, and it struck me that the fellow must be some poor bibliophile, who, either as a trade or as a hobby, was a collector of obscure volumes. I endeavoured to apologize for the accident, but it was evident that these books which I had so unfortunately maltreated were very precious objects in the eyes of their owner. With a snarl of contempt he turned upon his heel, and I saw his curved back and white side-whiskers disappear among the throng.

Nota: El valor establecido con \setlength debe restablecerse después al predeterminado, o se mantendrá el valor modificado en el resto del documento.

# 1.3.5. Anchura y separación de columnas

La anchura de las columnas en el entorno multicols se calcula automáticamente, pero el espacio entre columnas puede modificarse explícitamente. Entre las dos columnas siguientes se ha puesto un espacio de 3 cm:

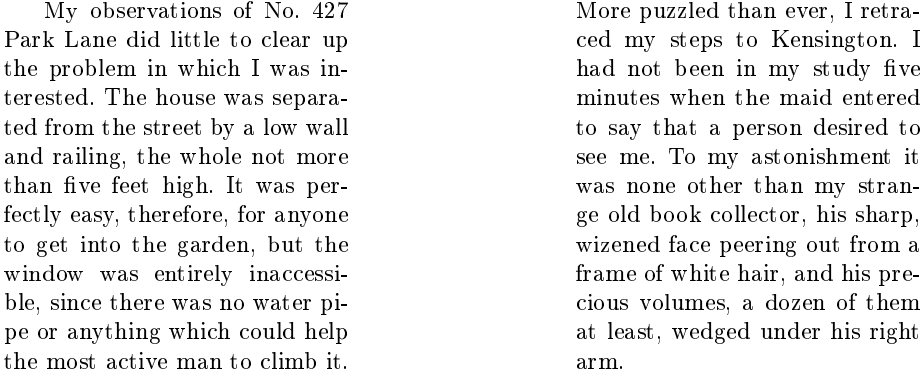

De nuevo hemos de restablecer el valor después de usarlo para evitar que se mantenga para el resto del documento.

# 1.3.6. Líneas verticales

Entre cada dos columnas se puede dibujar una línea con una anchura dada por \columnseprule. Si esta línea se establece a 0 pt, se suprime. En el siguiente ejemplo la anchura de la línea entre las dos columnas es de 2 pt:

"You're surprised to see me,  $\sin$ ," said he, in a strange, croaking voice.

I acknowledged that I was.

Well, I've a conscience, sir, and when I chanced to see you go into this house, as I came hobbling after you, I thought to myself, I'll just step in and see that kind gentleman, and tell him that if I was a bit gruff in my manner there was not any harm meant, and that I am much obliged to him for picking up my books.

"You make too much of a trifle," said I. "May I ask how you knew who I was?"

Well, sir, if it isn't too great a liberty, I am a neighbour of yours, for you'll find my little bookshop at the corner of Church Street, and very happy to see you, I am sure. Maybe you collect yourself, sir. Here's BRITISH BIRDS, and CATULLUS, and THE HOLY WAR-a bargain, every one of them. With five volumes you could just fill that gap on that second shelf. It looks untidy, does it not, sir?"

Como antes, restablecemos ahora el valor.

Tendrás que ir a la biblioteca para leer el resto de la historia.<sup>1</sup> Lo creas o no, realmente hay algo de suspense en este punto de la historia. . .

 $1\ldots$ o haz trampa como nosotros y encuéntralo en el proyecto Gutenberg por ahí en la Web.